## Below is the In Design File.

I have Adobe In Design 16.3.2

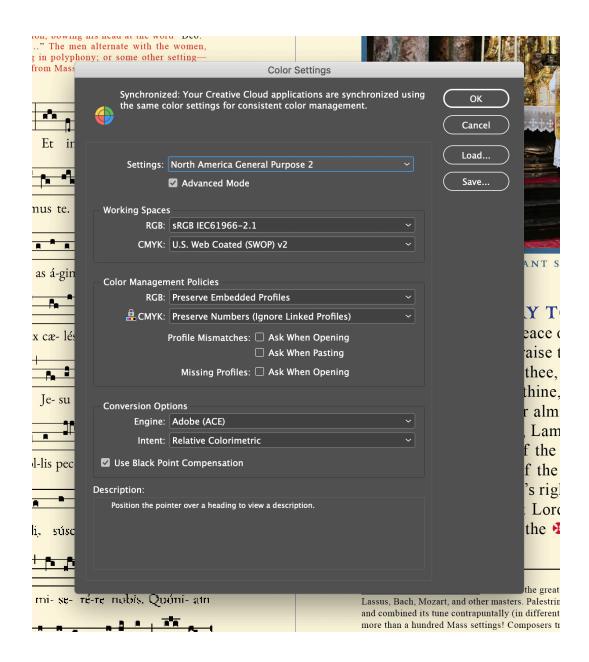